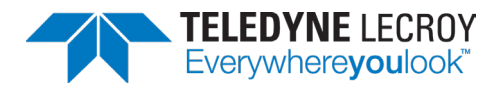

# **Workload***Intelligence***™** Analytics Application

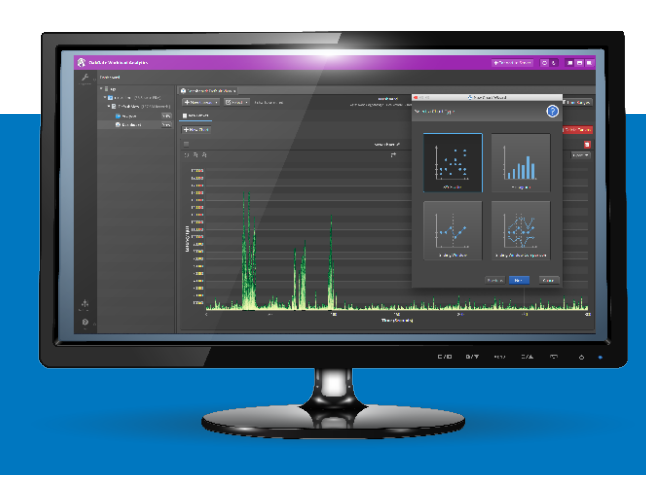

## **Key Features**

- Detailed analytics and synchronization capability with the potential to calculate statistics on over 25 different workload trace attributes
- Chart wizards to create charts of different types (such as scatter plots and histograms), numerous predefined or userdefined parameters (such as time, latency, LBA, I/O size, CPU, and so on); and various gradient colors
- The versatility to display canvases of multiple charts in one window, separate windows, or a combined window
- Infinite zoom capability on performance charts
- A list of process identifiers (PIDs)
- The ability to take a snapshot of a time range of PIDs and their statistics.
- The flexibility to merge multiple traces, and analyze them as individual traces or a combined trace
- The ability to save charts as PNG files
- The ability to save chart data as CSV files
- A light and dark mode user interface

## **The Teledyne LeCroy Workload***Intelligence* **Analytics application provides deep insight into production workloads to optimize data center infrastructure and applications.**

The Analytics application, part of the Teledyne Lecroy WorkloadIntelligence™ software suite, enables users to optimize their infrastructure and applications in high-performance, hyperscale environments through the analysis of imported workload traces (such as Linux block layer I/O traces) from data center backend servers.

When operating the Analytics application, users can review and analyze I/O data and process identifiers (PIDs); plot charts with an extensive selection of parameters for reads, writes, and discard (trim) I/Os; evaluate advanced performance charts, which have detailed analytics and synchronization capabilities; and analyze and generate replay files for SSD analysis and comparative studies.

## **Provides High-Performance Charts for Deep Analysis**

The Analytics dashboard enables the user to create canvases of built-in or custom high-performance charts of various parameters.These charts can represent a range of billions of data points to a single data point, depending on the selected time range. This remarkable charting flexibility and depth provides an extraordinary insight into workload data for deep workload analytics, leading to well-informed decisions for SSD development and managing data center technology.

## **Supports Multiple Types of Input Workload Trace Files**

The following types of traces can be imported into the Analytics application:

- Linux block trace file  $-$  a binary file generated by the Linux blktrace tool (for example "nvme0n1.blktrace.3)
- Linux block parse file a text file generated by the Linux blkparse tool (for example, nvme0n1. blkparse)
- Workload*Intelligence* Output Replay file – a binary output replay file (\*.orep) generated by the Teledyne Lecroy OakGate SVF Pro/Enduro storage validation software.

## **Generates Replay Files**

Provides the capability to generate a replay file from a trace collection, trace view, or specified time range that can be replayed in Teledyne Lecroy OakGate SVF Pro/Enduro storage validation software. Running a replay can provide deep insight of the DUT, such as:

- Running it repeatedly, which can stress the DUT and expose areas of weakness or validate its stability.
- Running the same replay file on multiple DUTs, which can provide a comparative analysis between the DUTs.

## Analytics Dashboard Snapshot

The following screenshot shows several performance charts and features in the dashboard of the Analytics application.

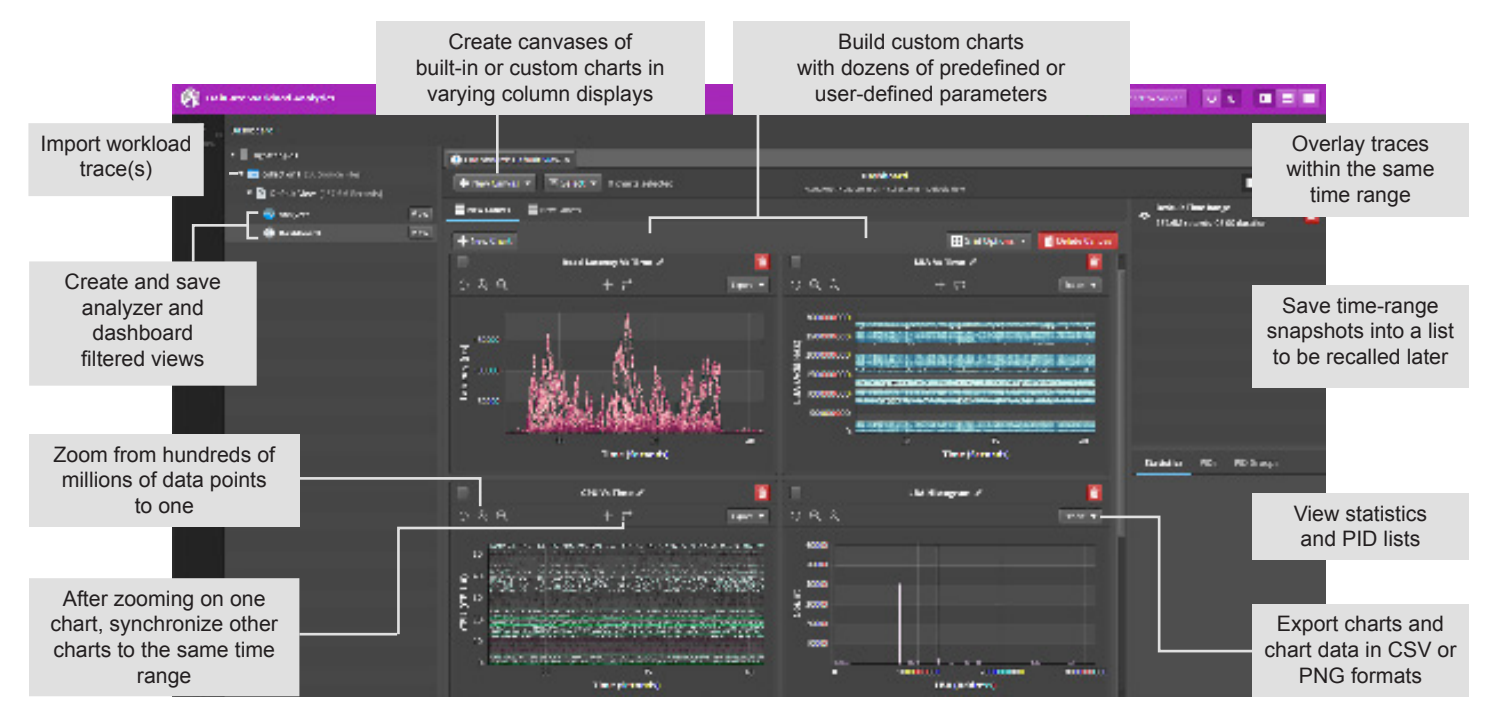

User Work Flow

#### **Import Workload Traces Filter & Zoom Examine & Compare Save & Share**

- Easily and quickly import workload trace files
- Import workload traces locally and/or over the network
- Import one or multiple traces at a time
- Easily locate events of imported traces within a timestamped event table
- Create customized, filtered views to isolate and analyze an issue
- Zoom deep within a chart (down to a single I/O) and synchronize other charts to a selected time range
- Overlay and synchronize multiple charts to accurately correlate and analyze data

- Access user-defined charts or dozens of built-in performance charts
- Examine the type of operation, the LBA accessed, the I/O length, size, duration, and so on
- Directly correlate I/O data with system process IDs to identify host-initiated problems

- Save and print performance chart(s)
- Save performance data to .csv files
- Calculate, plot, analyze deep analytics data to share a more extensive selection of attributes and statistics
- Share results with data center teams and SSD suppliers

## **Security and Privacy**

- Block/system trace implementation protects security and privacy of workload data only metadata is captured and analyzed.
- Does not require implementation inside the data center. That is, workloads can be imported and analyzed offline.

## Ordering Information

WorkloadIntelligence<sup>™</sup> Analytics Application, Software Subscripton for One Year WIA-SWS-1YR

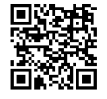

**Local sales offices are located throughout the world. Visit our website to find the most convenient location. 1-800-5-LeCroy • teledynelecroy.com**

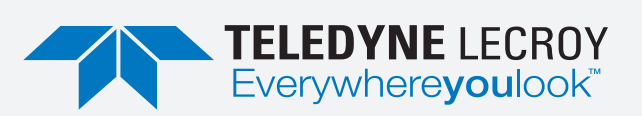

© 2020 Teledyne LeCroy Inc. All rights reserved. Specifications, prices, availability and delivery subject to change without notice. Product brand or brand names are trademarks or requested tradmarks of their respective holders.